### Oh My! Iterators, ArrayAccess & Countable

### Eli White Vice President - One for All Events **@eliw**

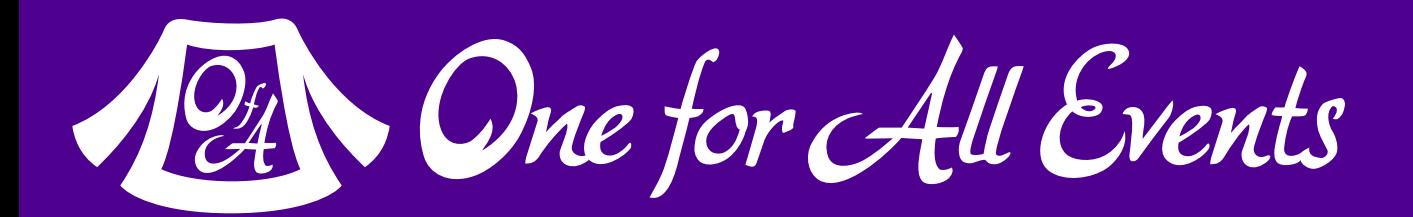

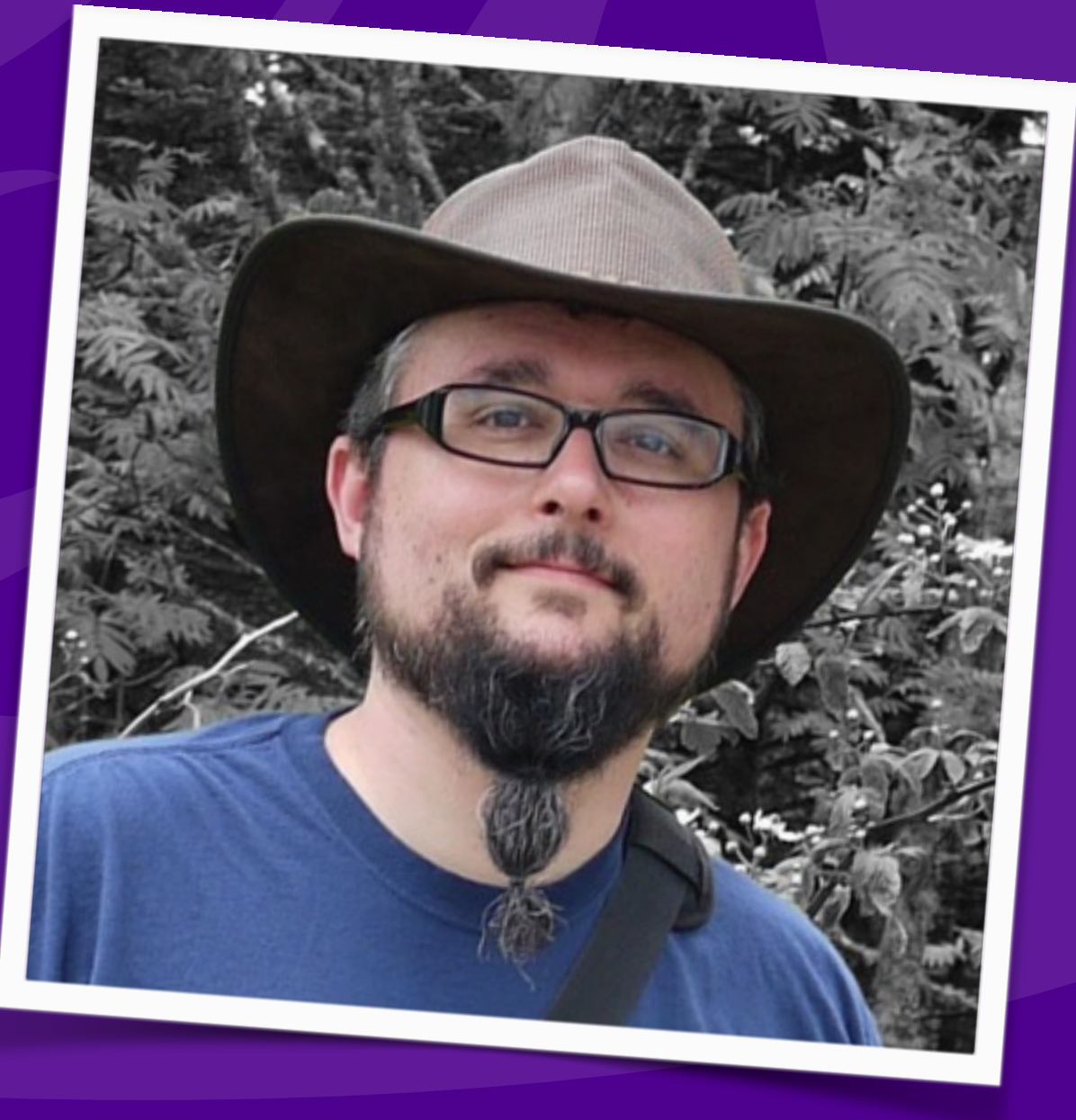

### www.oneforall.events

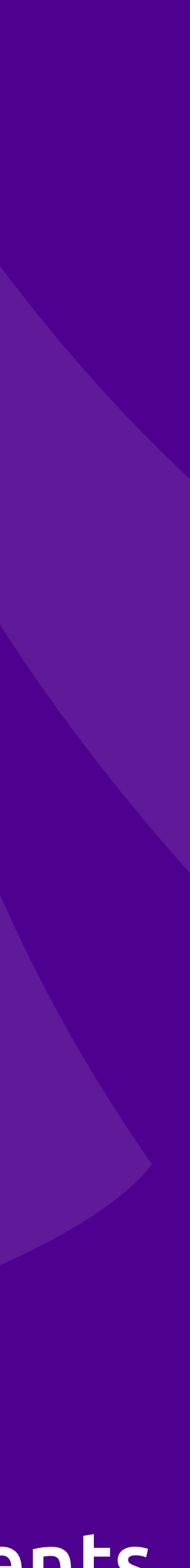

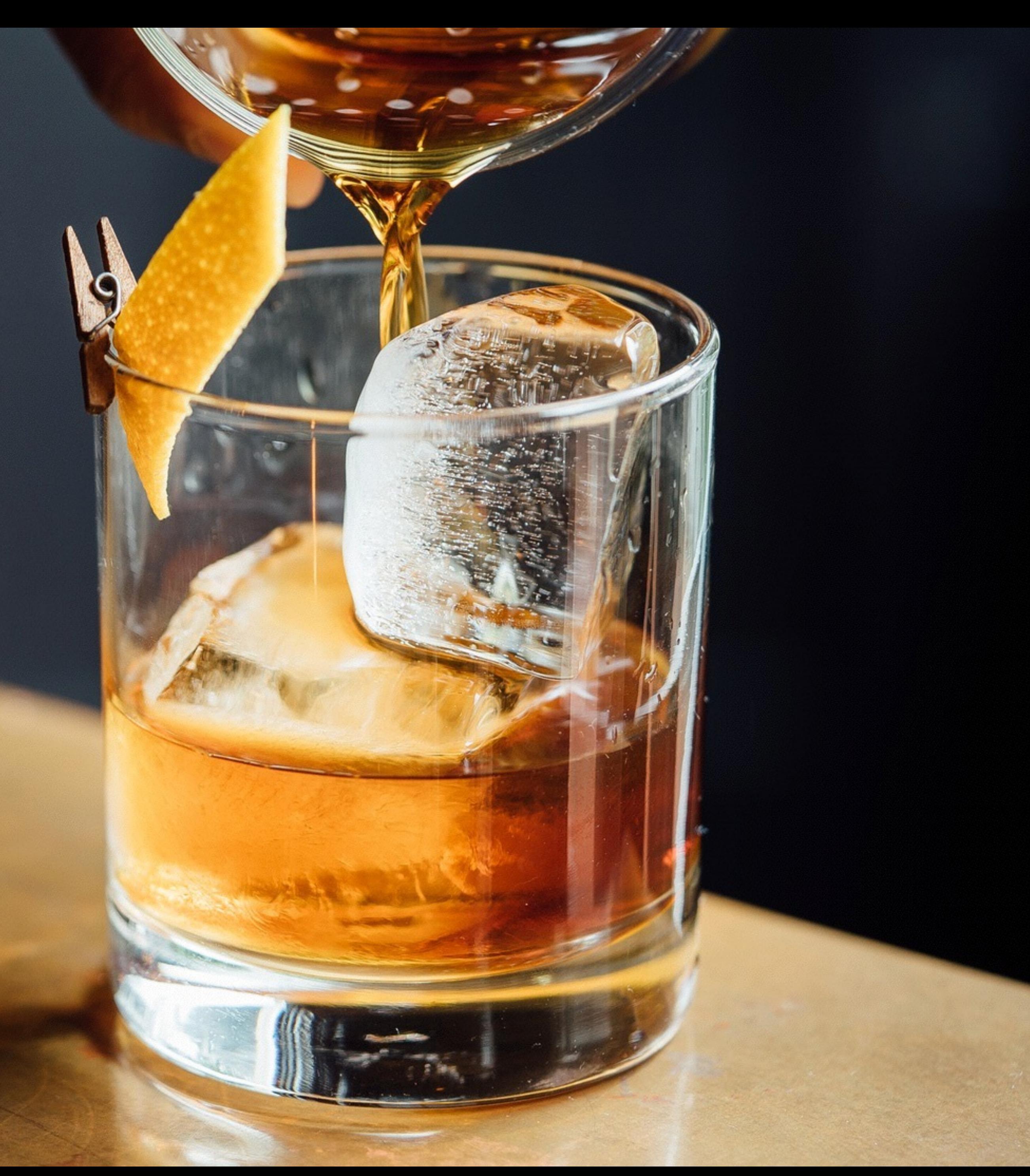

## **Drinking Game**

# 1st: The SPL (Standard PHP Library)

## Designed to solve standard problems and provide efficient data access.

Iterators, ArrayAccess & Countable, Oh My! - Eli White - Connect. Tech - Oct 21st, 2016 3

# A standard set of interfaces & classes for PHP5

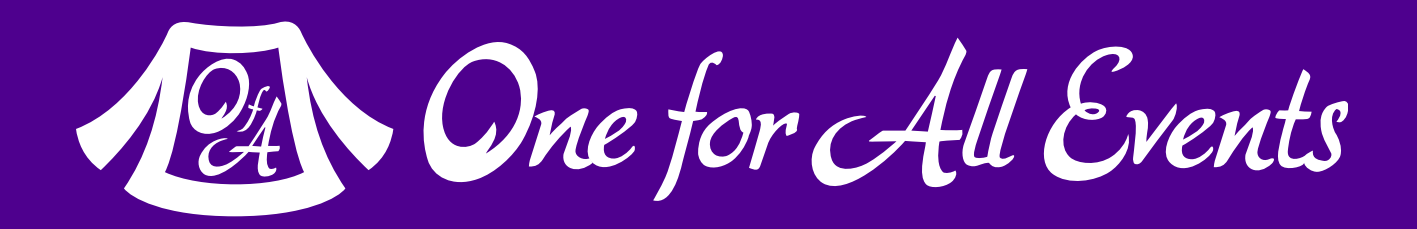

## SPL Features

Iterators, ArrayAccess & Countable, Oh My! — Eli White — Connect.Tech — Oct 21st, 2016 **4**

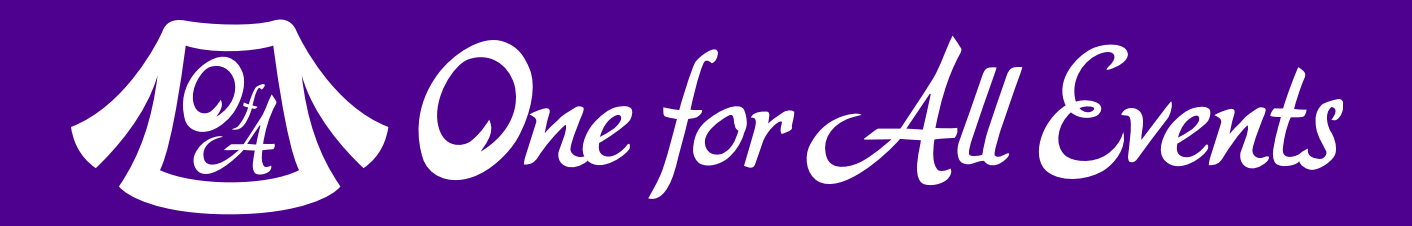

### **SPL includes numerous types of features:**  - **Data Structures** (Linked Lists, Stacks, Queues, Heaps, …) - **Iterators** (w/ Filtering, Caching, Recursion, …) - **Various standard objects** (FileObject, ArrayObject, …) - **Subject/Observer Interface**  - **Exceptions** - and more …

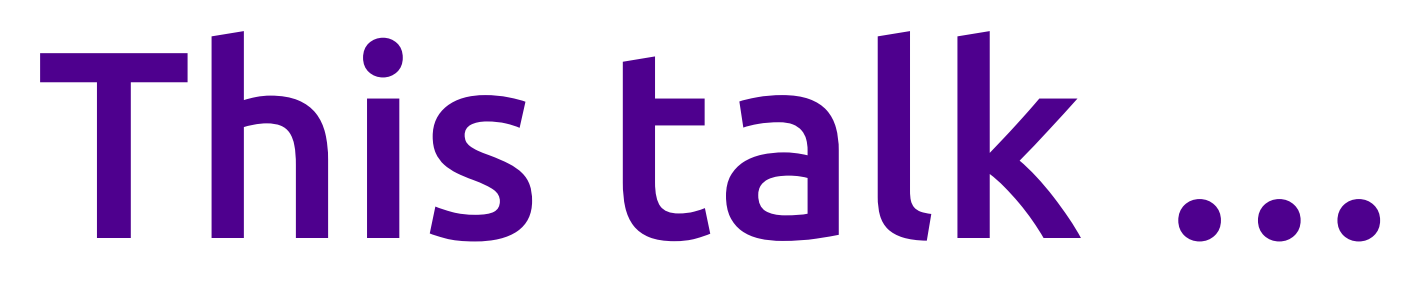

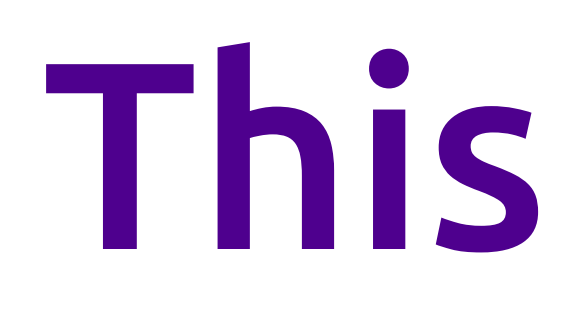

## **Will focus on a core set that are generically useful for all your data access objects.**

(and maybe a few others)

Iterators, ArrayAccess, Countable

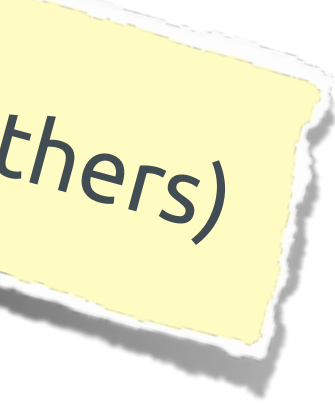

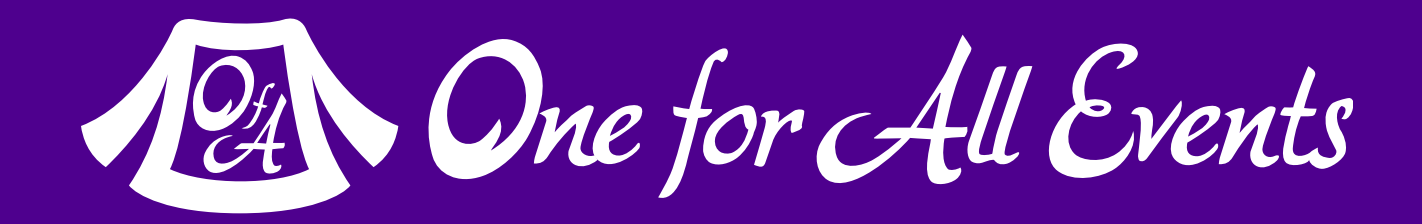

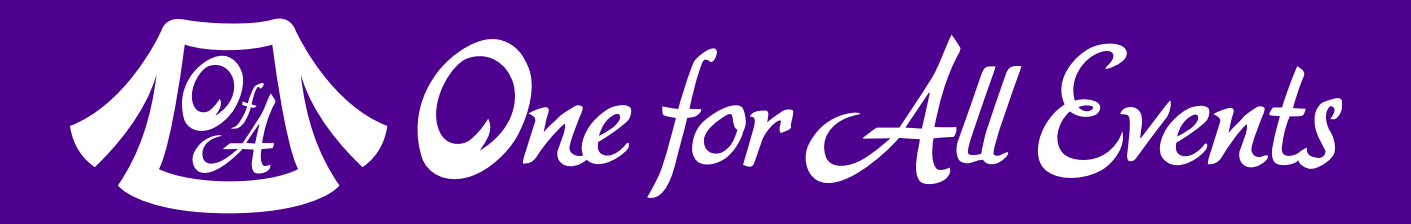

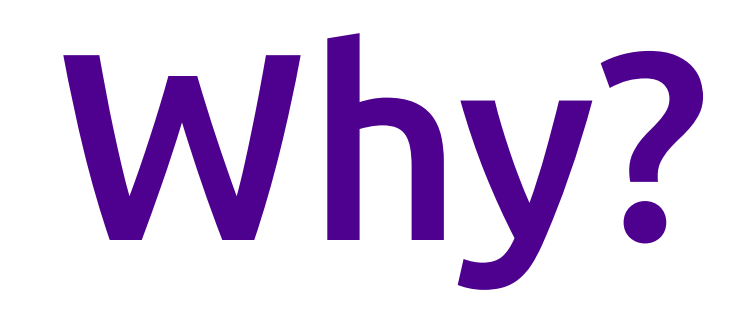

### **Allows your user-space objects to be treated like native 1st class types.**

## Starting off

#### You have to start from somewhere ...

Iterators, ArrayAccess & Countable, Oh My! - Eli White - Connect. Tech - Oct 21st, 2016 7

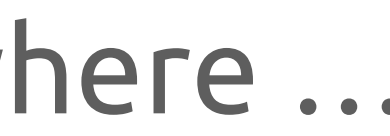

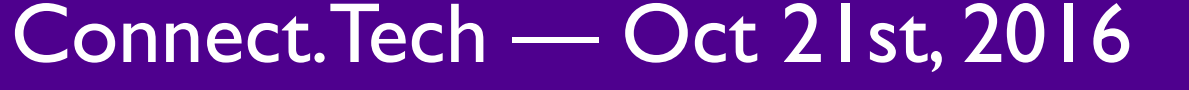

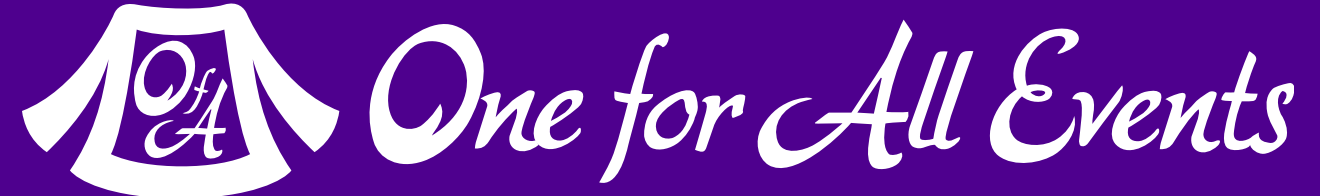

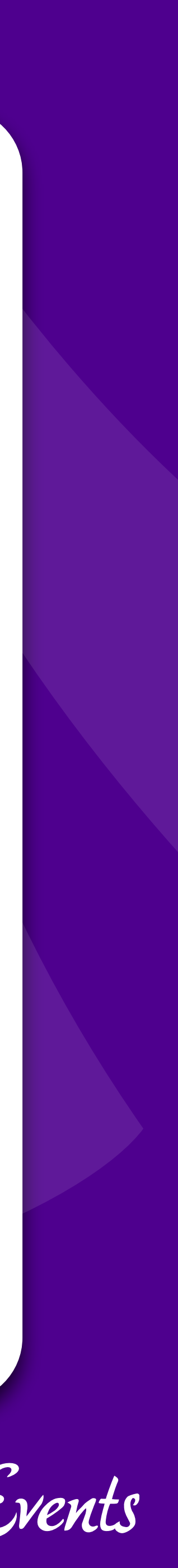

## Features we want to duplicate

### All features built in to arrays

Iterators, ArrayAccess & Countable, Oh My! — Eli White — Connect.Tech — Oct 21st, 2016 **8**

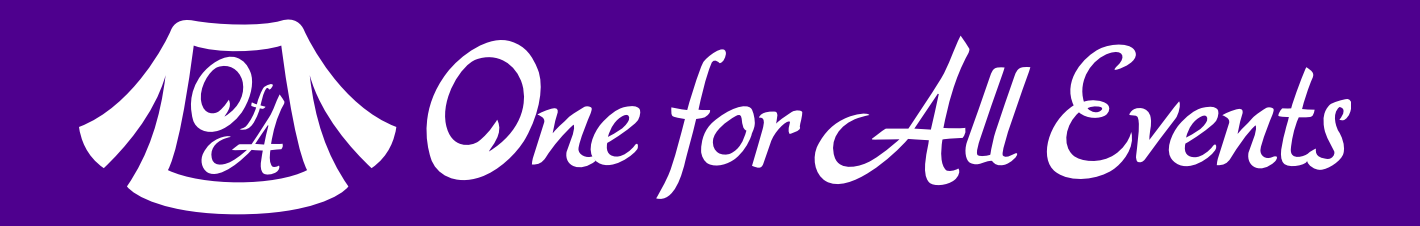

### foreach iteration:

foreach (\$array as \$key => \$value) { echo "{\$key}: {\$value}\n"; }

#### direct item access: echo \$array[5];

## countability:

echo count(\$array);

```
A Basic 
 Class
```

```
class Set
     protected $_set;
     public function __construct(Array $parameters = NULL) {
         $this->_set = $this->_loadFromCache($parameters);
         if ($this->_set === NULL) {
             $this->_set = $this->_loadFromDatabase($parameters);
 }
        if ($this->_set === NULL) {
           $this->\_set = []; }
 }
     protected function _loadFromCache(Array $parameters = NULL) {
         // Pull data from cache, returning an array of arrays or objects
 }
     protected function _loadFromDatabase(Array $parameters = NULL) {
         // Pull data from DB, returning an array of arrays or objects
 }
```
}

 $\{$ 

Dne for All Events

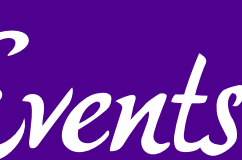

## So you need to implement some access method:

 $\{$ 

# But you need to access the data…

- class SetAccess extends Set
	- public function getAll() { return \$this->\_set;

}

```
 public function get($index) {
        if (array_key_exists($index, $this->_set)) {
            return $this->_set[$index];
         } else {
            return NULL;
 }
```
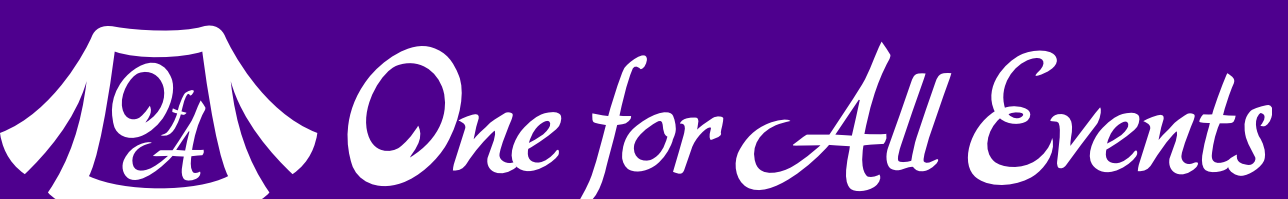

}

}

# Inelegant solution

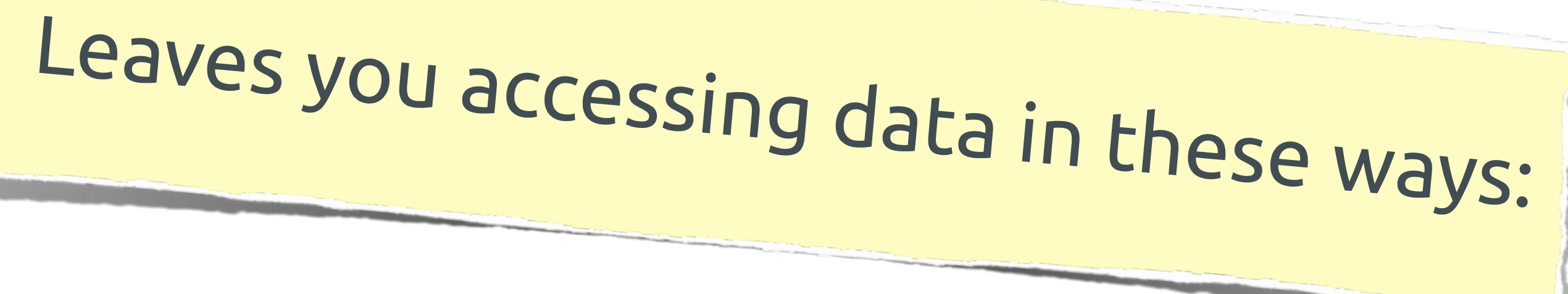

\$myset = new SetAccess(); print\_r(\$myset->get(3));

\$myset = new SetAccess();  $$all = $myset->getAll();$ foreach (\$all as \$item) { print\_r(\$item);

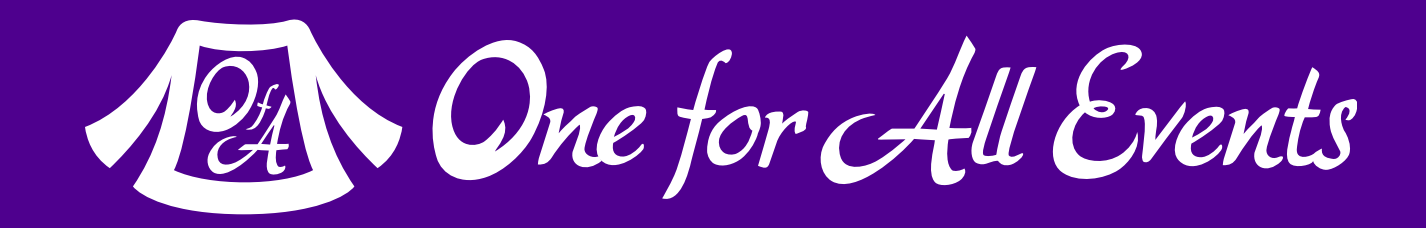

```
}
```
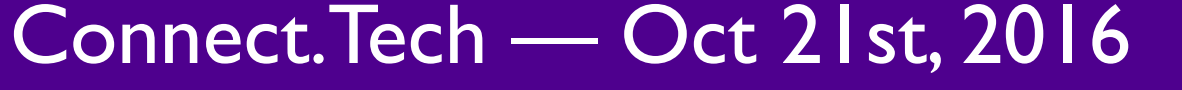

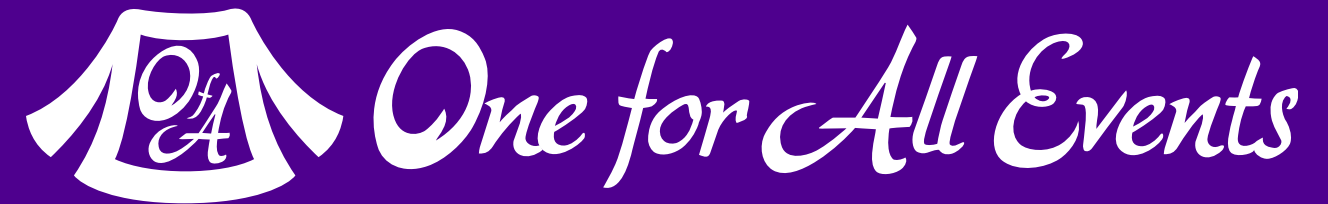

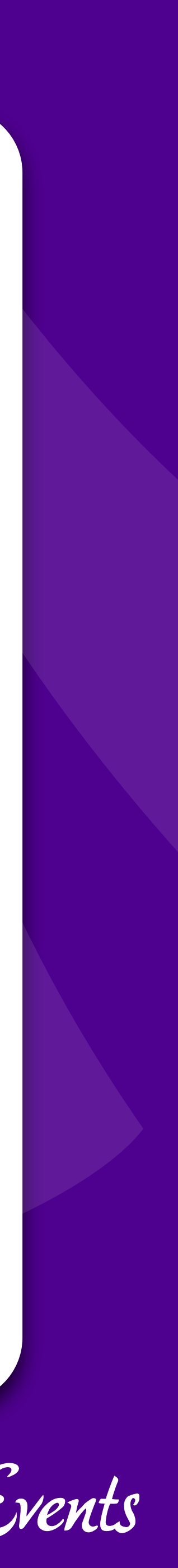

## Iterators

### Natively use foreach on your objects

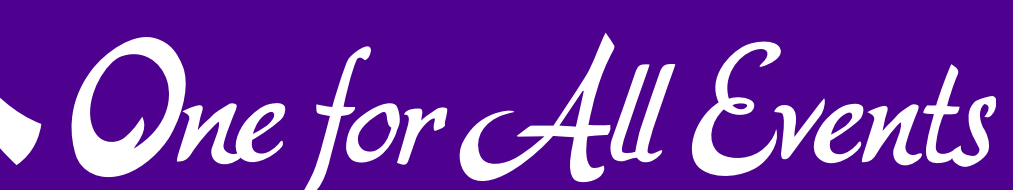

## Iterator Interface

current(): Returns the current value key(): Returns the current value's access key next(): Moves the internal pointer to the next item rewind(): Needs to reset the internal pointer to the first item valid(): Returns whether the internal pointer is at a valid data item

> interface Iterator extends Traversable { abstract public mixed current ( void ) abstract public scalar key ( void ) abstract public void next ( void ) abstract public void rewind ( void ) abstract public boolean valid ( void )

}

### **5 methods to define, revolve around remembering state:**

```
Easy to 
implement 
with Arrays
```
class SetIteratable extends SetAccess implements Iterator

```
 public function current() {
     return current($this->_set);
```

```
 public function key() {
     return key($this->_set);
```

```
 public function next() {
     next($this->_set);
```
 } } } } }

{

```
 public function rewind() {
     reset($this->_set);
```

```
 public function valid() {
     return (key($this->_set) !== NULL);
```
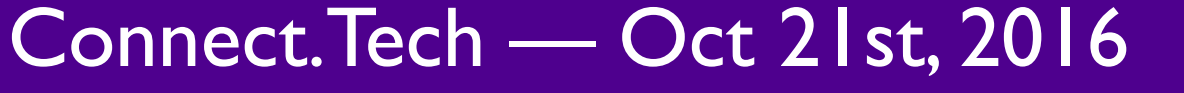

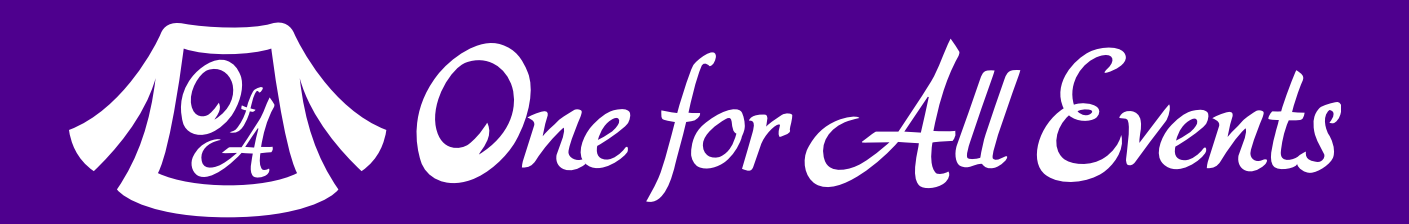

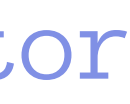

}

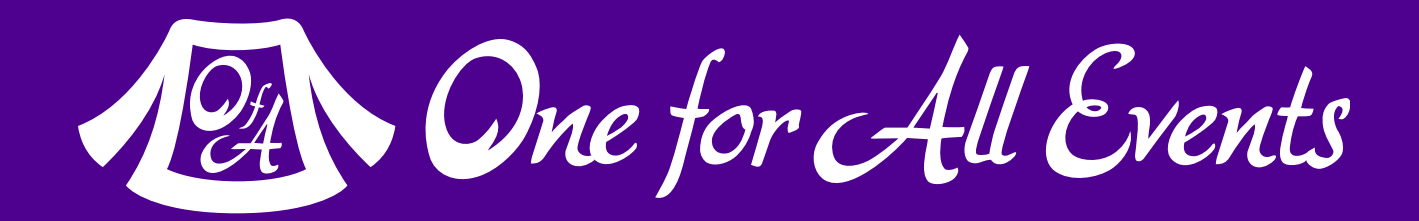

## Now have direct access…

\$myset = new SetIteratable(); foreach (\$myset as \$key => \$item) { echo "{\$key}: ", print\_r(\$item, true), "<br/>br/>\n"; }

## Now we can access the object directly in a foreach loop!

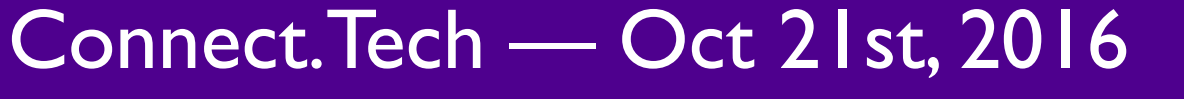

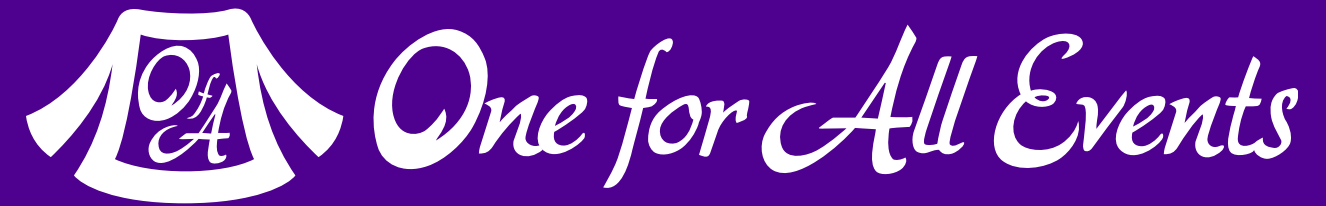

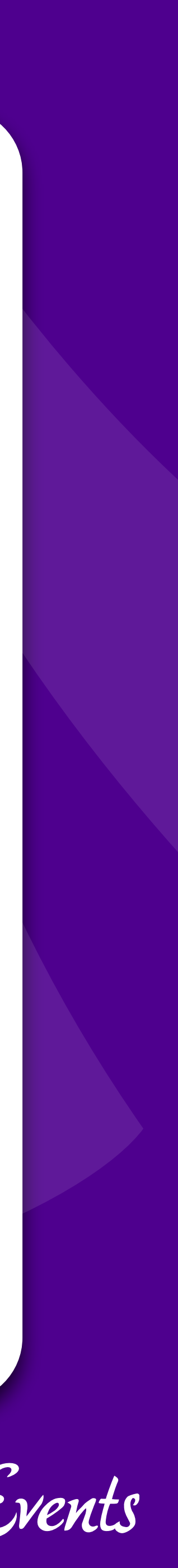

## ArrayAccess

#### Treat your object like it was an array.

# ArrayAccess Interface

interface ArrayAccess { abstract public boolean offsetExists ( mixed \$offset ) abstract public mixed offsetGet ( mixed \$offset ) abstract public void offsetUnset ( mixed \$offset ) }

```
 abstract public void offsetSet ( mixed $offset , mixed $value )
```
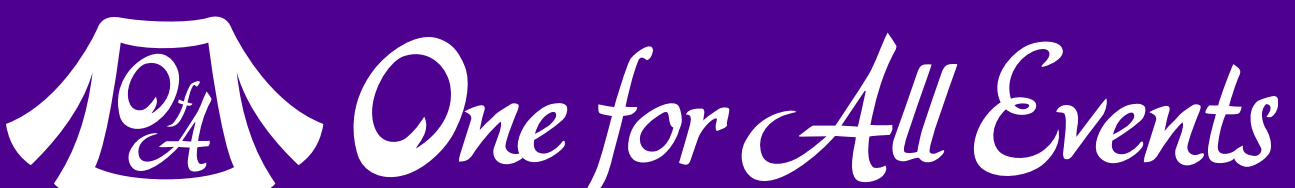

## **4 methods to define, to gain direct key access:** offsetExists(): Does the provided key exist?

 offsetGet(): Return the value at provided key offsetSet(): Set the value at the provided key offsetUnset(): Remove the value (and key) provided

- 
- 

```
Again 
  easy to 
code with 
builtins …
                       class SetArray extends SetIteratable implements ArrayAccess
                        \{ public function offsetExists($offset) {
                                return array_key_exists($offset, $this->_set);
                         }
                            public function offsetGet($offset) {
                                return $this->_set[$offset];
                         }
                            public function offsetSet($offset, $value) {
                                if (is_null($offset)) {
                                   $this->\_set[] = $value; } else {
                                    $this->_set[$offset] = $value;
                         }
                         }
                            public function offsetUnset($offset) {
                                unset($this->_set[$offset]);
                         }
                        }
```
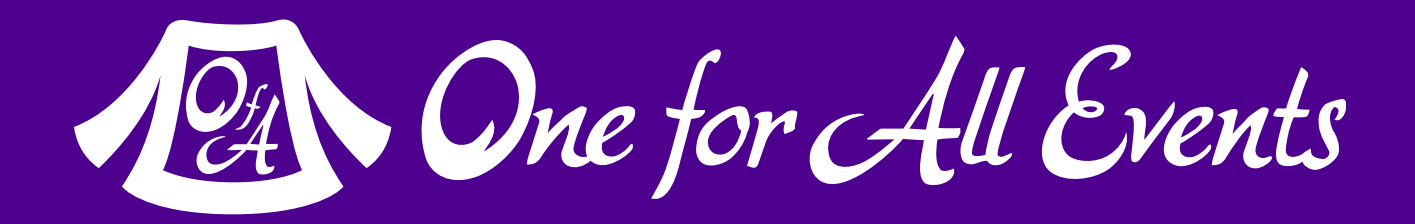

## Treat it like an array…

### You can now directly treat the object like an array:

- \$myset = new SetArray();
- print\_r(\$myset[3]);
- if (isset(\$myset['bob'])) { echo "Smith"; }

```
$myset['Eli'] = 'White';
echo '<p>', $myset['Eli'], '</p>';
unset($myset['Eli']);
```
\$myset[] = [2010, 2011, 2012, 2013, 2014]; \$myset[] = 'php[tek] 2014';

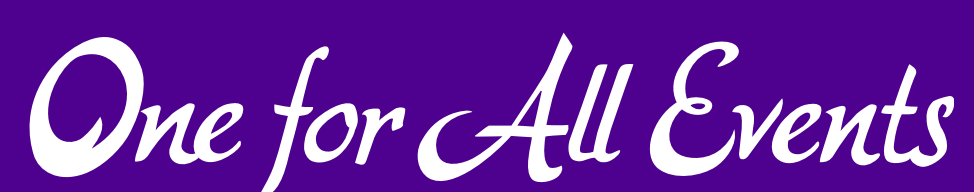

**NOTE**: You don't have to implement everything. Create blank offsetSet() and offsetUnset() if you don't want to allow modification!

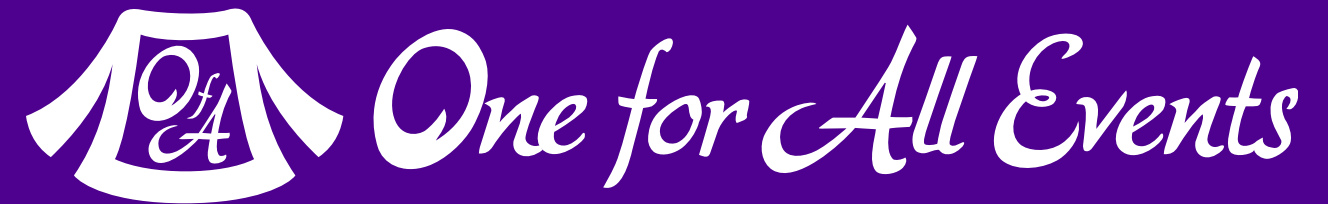

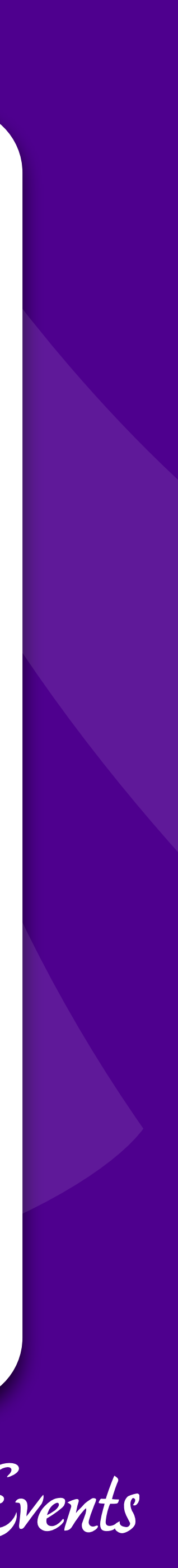

## Countable

#### And while we are at it …

# **Just one method:**<br> **COUNT(): How many items in this object?**

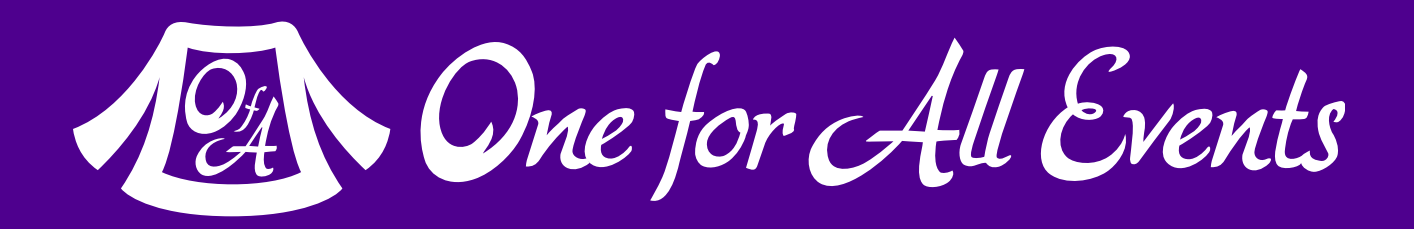

# Countable Interface

```
class SetCountable extends SetArray implements Countable
\{ public function count() {
         return count($this->_set);
 }
}
$myset = new SetCountable();
echo count($myset);
```
class SetCountable extends SetArray implements Countable  $\{$  public function count() { return count(\$this->\_set, COUNT\_RECURSIVE); } }

## Return whatever you want though…

Like all these, what you return is up to you!

```
$myset = new SetCountable();
```
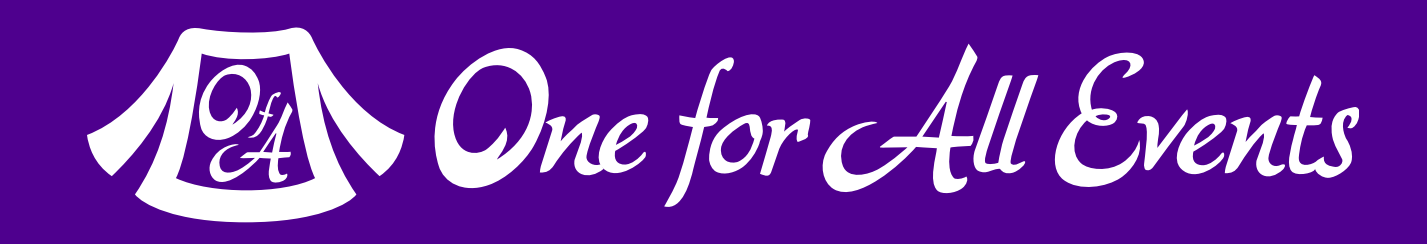

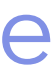

echo count(\$myset);

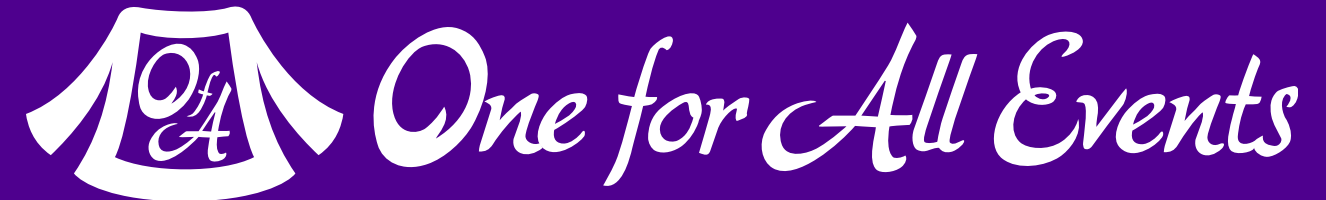

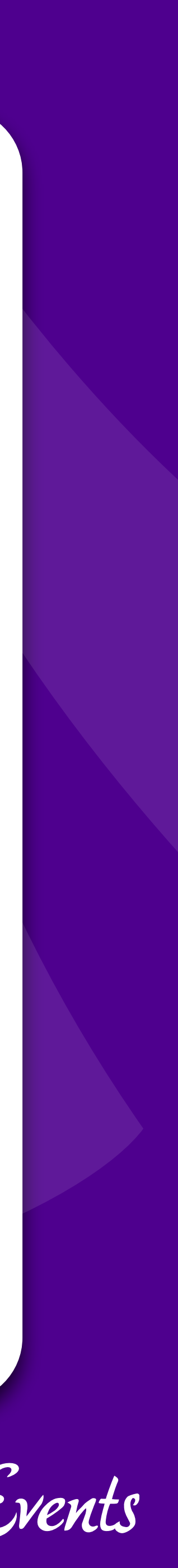

## Serializable

#### Another bit of magic…

## Serializable Interface

### **2 methods to let you custom define serialization:**  serialize(): Returns a serialized form of your object unserialize(): Instantiates an object, given the serialized form

interface Serializable { abstract public string serialize ( void ) }

### abstract public void unserialize ( string \$serialized )

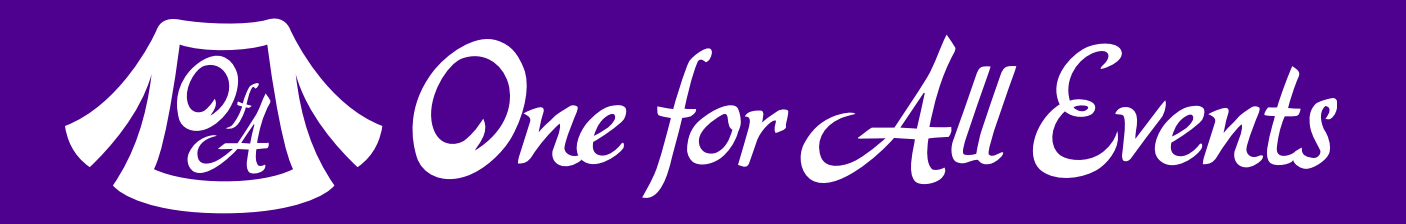

# A simple example, just saving data

```
class SetSerial extends SetArray implements Serializable
    public function serialize() {
        return serialize($this->_set);
    public function unserialize($serialized) {
        $this->_set = unserialize($serialized);
```
Iterators, ArrayAccess & Countable, Oh My! - Eli White - Connect. Tech - Oct 21st, 2016 25

Simple, and serialization works as normal!

 $\texttt{Smyset}$  = new SetSerial();  $\text{Im} \text{yset}$  'magazine'] = 'php[architect]',  $$save = serialize ($myset);$ 

 $\text{Frestore} = \text{unserial} \cdot \text{base}$ ; echo \$restore 'magazine';

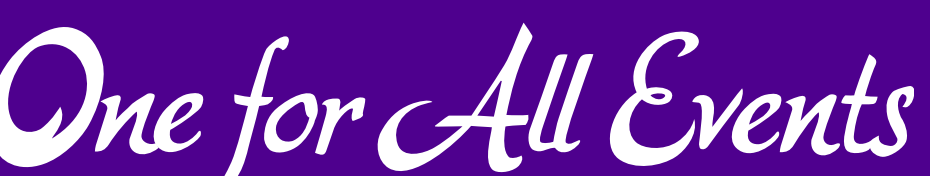

## But you can return whatever…

Only save what data you want. Encode in whatever format you want:

\$copy = array\_filter(\$this->\_set, function (\$val) { return !is\_array(\$val); });

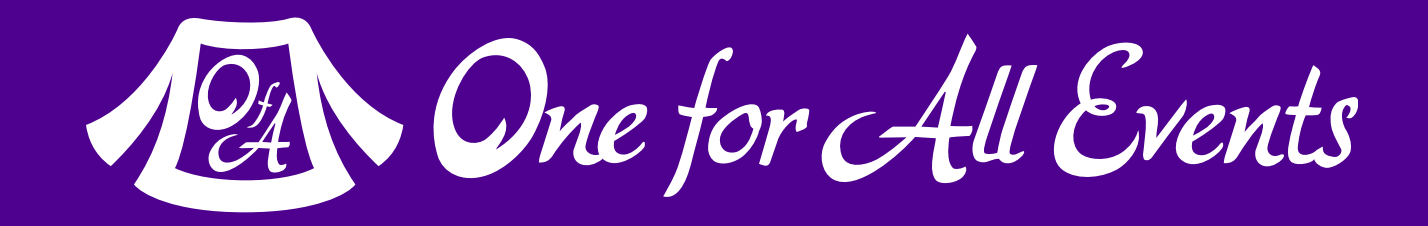

```
class SetSerialFunky extends SetArray implements Serializable
\{ public function serialize() {
        return json_encode($copy);
 }
     public function unserialize($serialized) {
         $this->_set = json_decode($serialized, TRUE);
 }
}
```
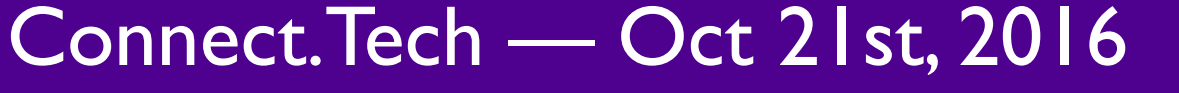

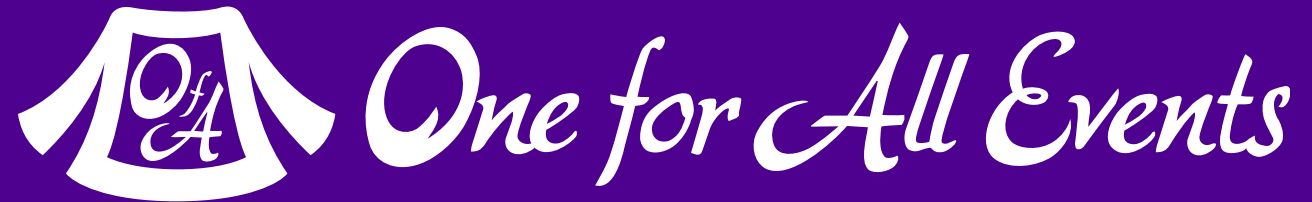

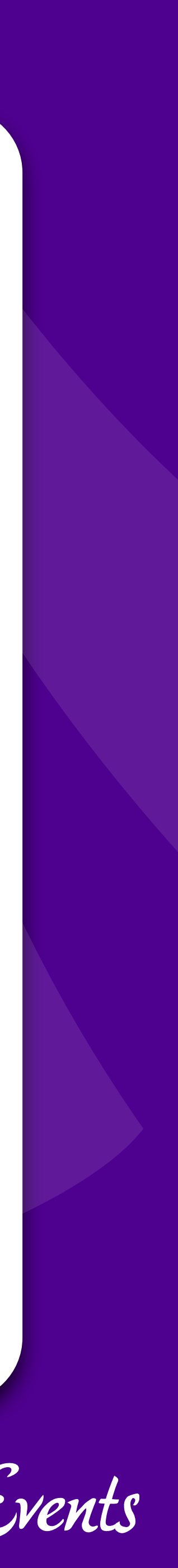

## Putting it all together

#### So what does this look like…

#### class SetFull implements Iterator, ArrayAccess, Countable, Serializable  $\{$ // Iterator:

 public function current() { return current(\$this->\_set); } public function key() { return key(\$this->\_set); } public function next() { next(\$this->\_set); } public function rewind() { reset(\$this->\_set); } public function valid() { return (key(\$this->\_set) !== NULL); }

#### // ArrayAccess:

```
 public function offsetExists($key) { return array_key_exists($key, $this->_set); }
```
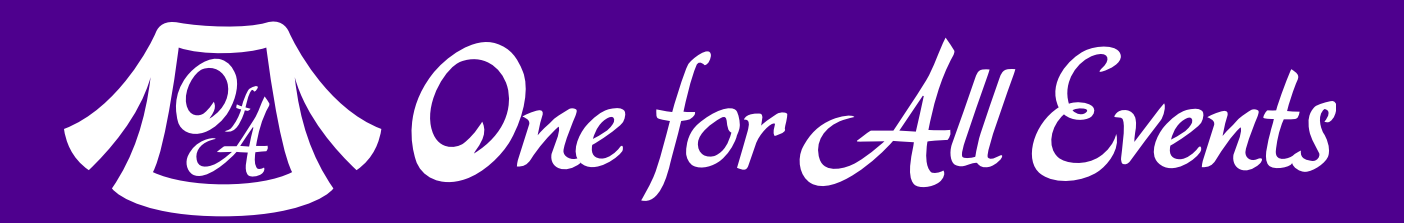

 public function offsetGet(\$key) { return \$this->\_set[\$key]; } public function offsetUnset(\$key) { unset(\$this->\_set[\$key]); } public function offsetSet(\$key, \$value) { if (is\_null(\$key)) {  $$this->\_set] = $value;$  } else { \$this->\_set[\$key] = \$value; } }

#### // Countable:

public function count() { return count(\$this->\_set); }

#### // Serializable public function serialize() { return serialize(\$this->\_set); } public function unserialize(\$data) { \$this->\_set = unserialize(\$data); }

}

## Get creative!

### This only scrapes the surface of what is possible!

### None of the methods need to return 'basic' information like this.

### Get as creative as needed for your situation!

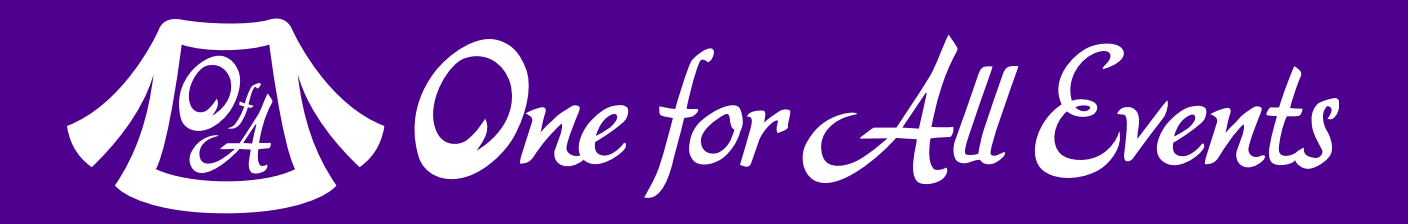

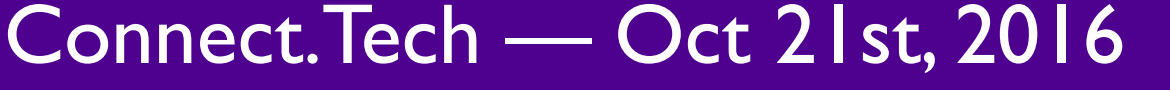

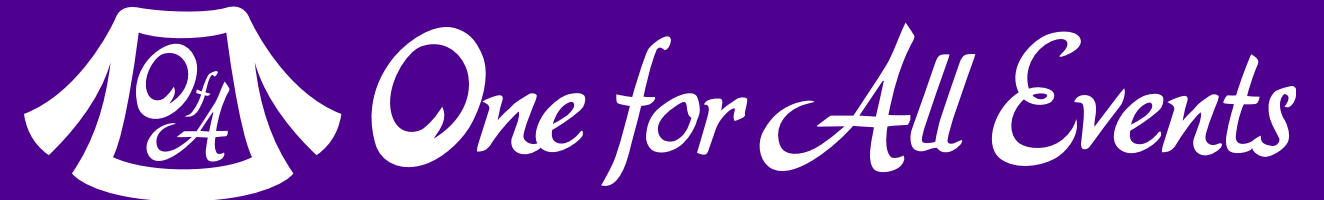

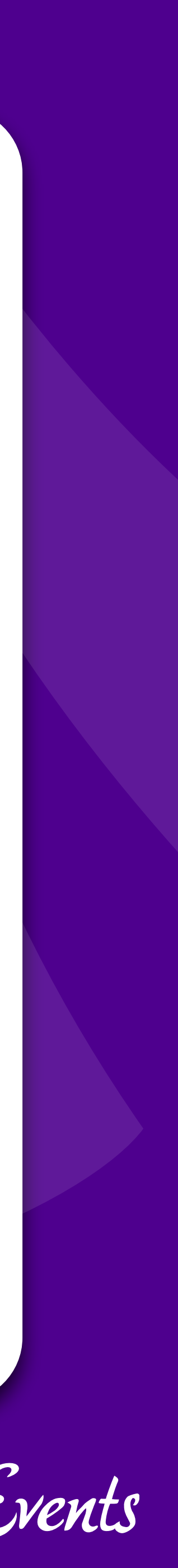

## More Iterator Fun!

### If we have time, let's play!

## InfiniteIterator

## **Causes an iterator to automatically rewind:**

```
$count = 100,foreach ($forever as $item) {
     print_r($item);
     if (!($count--)) break;
}
```
\$forever = new InfiniteIterator(new SetFull());

- 
- 

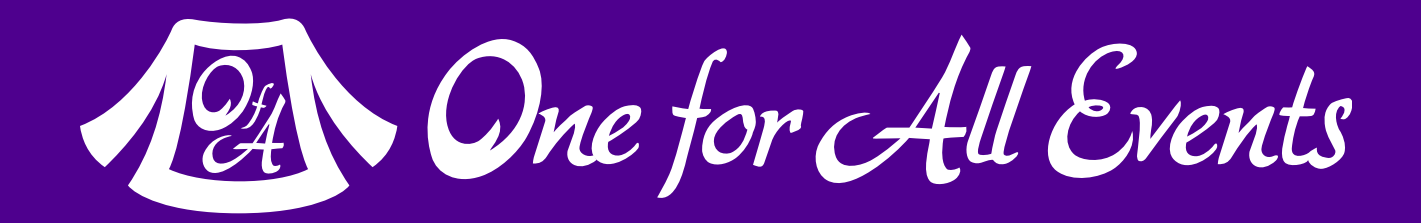

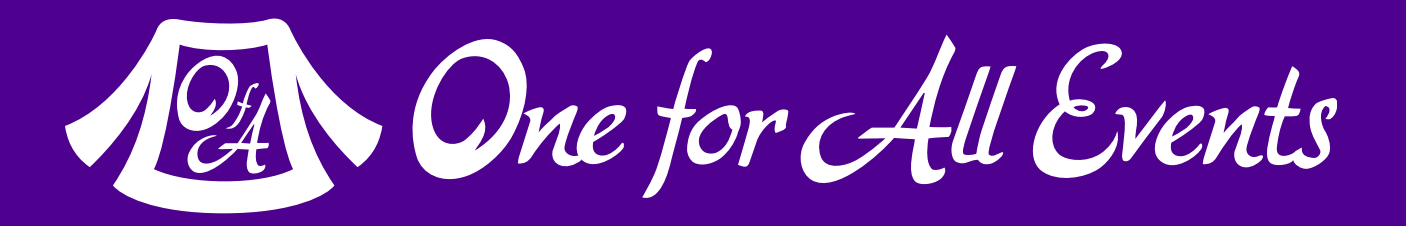

## LimitIterator

foreach (new LimitIterator(new SetFull(), 0, 3) as \$item) { print\_r(\$item); }

### **Allows you to set a start index & max iterations:**

\$forever = new InfiniteIterator(new SetFull()); foreach (new LimitIterator(\$forever, 0, 100) as \$item) { print\_r(\$item); }

```
class ArrayFilter extends FilterIterator
\{ public function accept() {
 }
}
foreach (new ArrayFilter(new SetFull()) as $item) {
     print_r($item);
}
```
## FilterIterator

## **Apply your own filtering to what items are returned**

return is\_array(\$this->getInnerIterator()->current());

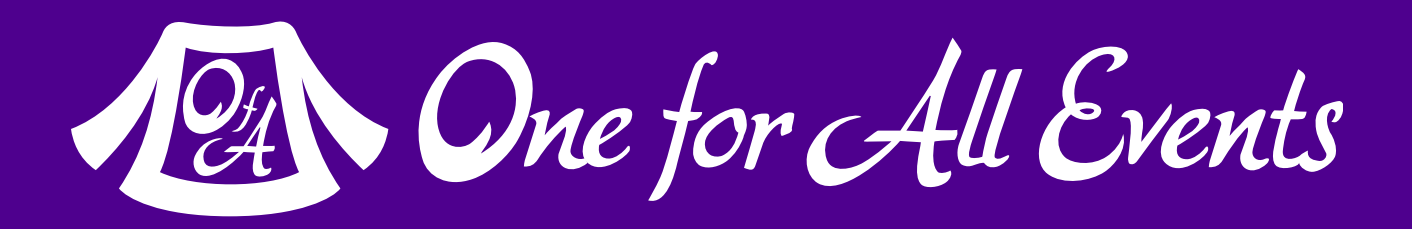

## Regexiterator

## Predefined instance of FilterIterator with regex

foreach (\$regex as \$item) {  $print_r(\text{Sitem})$ ;

Iterators, ArrayAccess & Countable, Oh My! - Eli White - Connect. Tech - Oct 21st, 2016 34

 $\frac{1}{2}$  = new RegexIterator(new SetFull(), '/^tek[0-9]+/', RegexIterator::MATCH);

#### Lots of options/flags:

RegexIterator:: MATCH RegexIterator::GET\_MATCH RegexIterator::ALL\_MATCHES RegexIterator::SPLIT RegexIterator::REPLACE RegexIterator::USE\_KEY

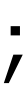

12 One for All Events

### **Allows iterating over multiple iterators at once**

foreach (\$multiple as \$both) {  $$setOne = print_r($both[0], TRUE);$  $$setTwo = print_r($both[1], TRUE);$ }

\$multiple = new MultipleIterator(); \$multiple->attachIterator(new SetFull());

```
$multiple->attachIterator(new SetFull(['other','parameters']));
```
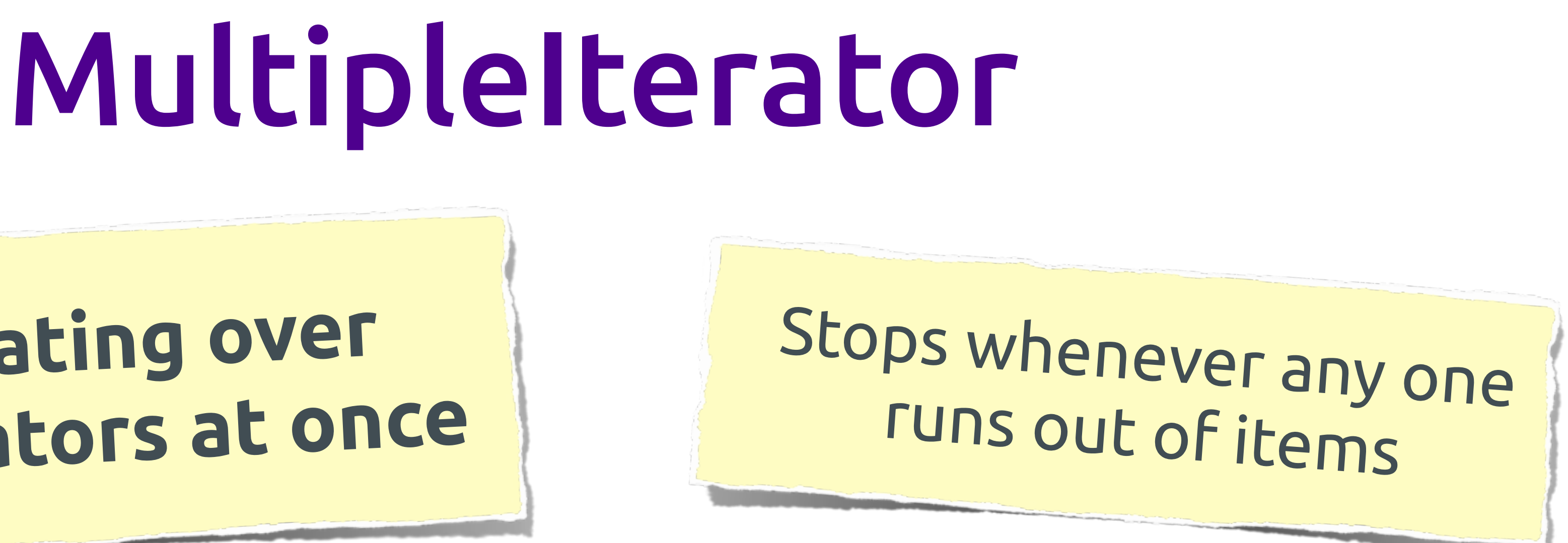

```
 echo "One: {$setOne} | Two: {$setTwo} <br/>\n";
```
12A One for All Events

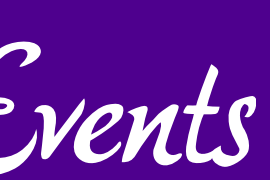

```
 public function hasChildren() {
 }
    public function getChildren() {
 }
}
    echo " {$item} ";
}
```
class SetRecursable extends SetFull implements RecursiveIterator { return is\_array(current(\$this->\_set));

### RecursiveIterator & RecursiveIteratorIterator

**2 methods to you define to allow recursion:**  hasChildren(): Does the current item have any children? getChildren(): If so, return a RecursiveIterator to iterate them.

return new RecursiveArrayIterator(current(\$this->\_set));

foreach (new RecursiveIteratorIterator(new SetRecursable()) as \$item) {

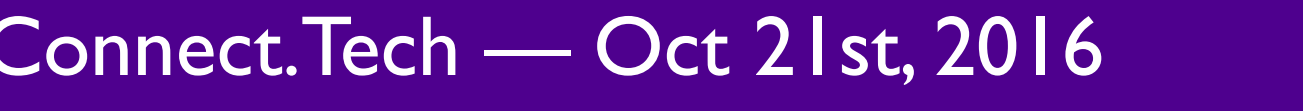

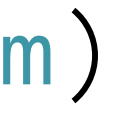

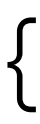

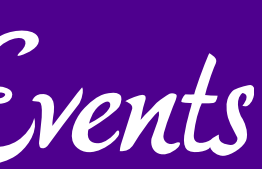

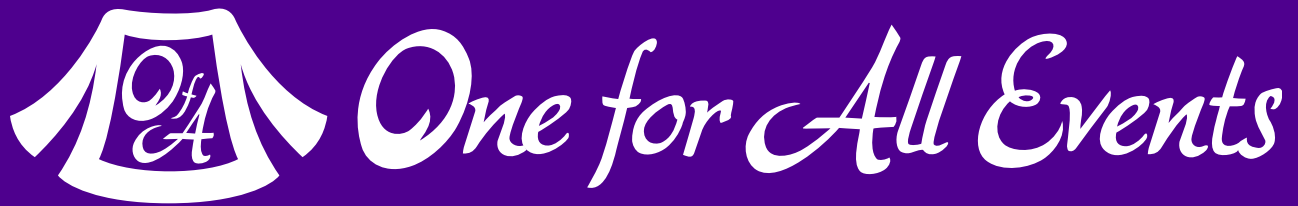

## And so much more…

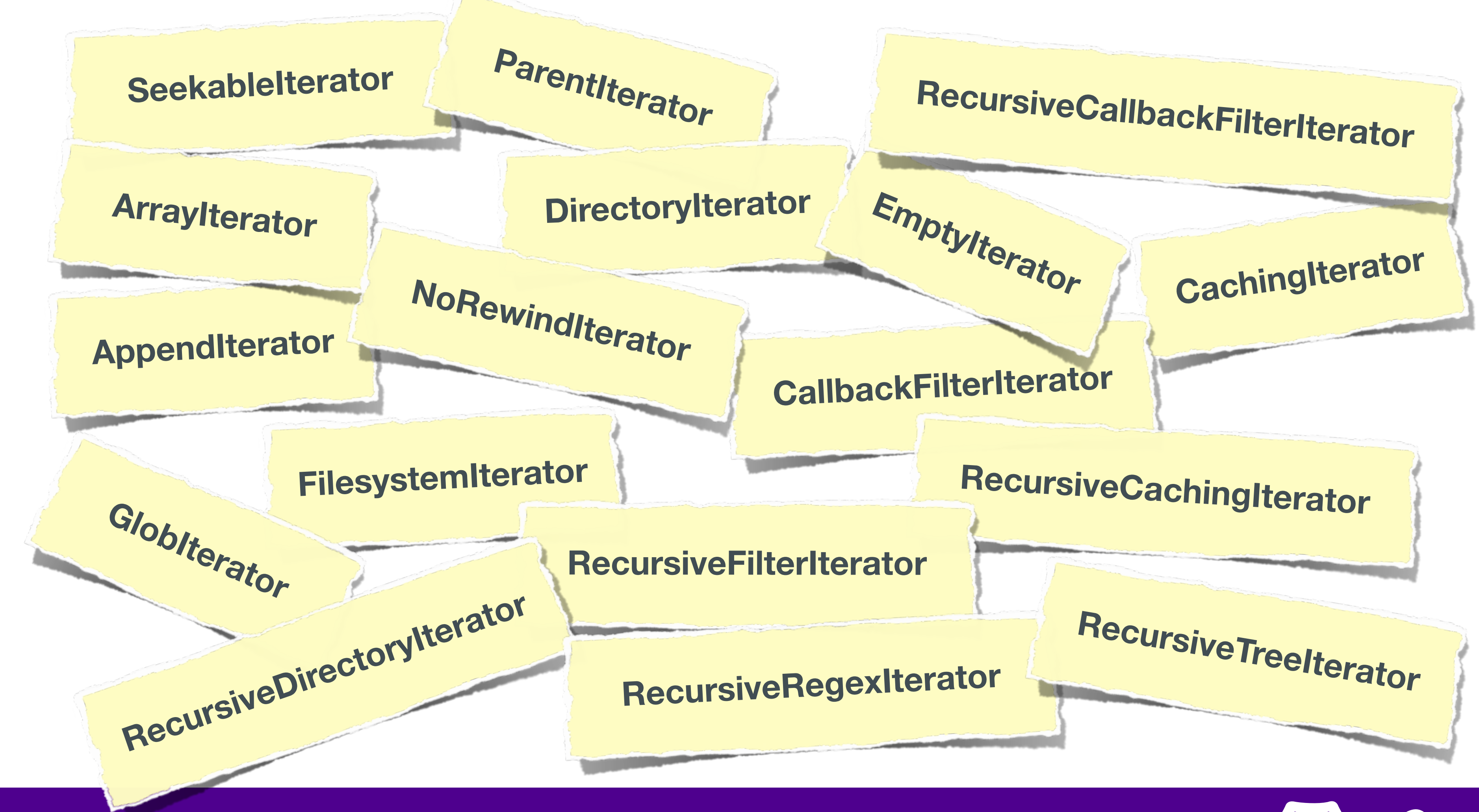

PHP OOP — Eli White — Connect. Tech — Oct 21st, 2016 **38**

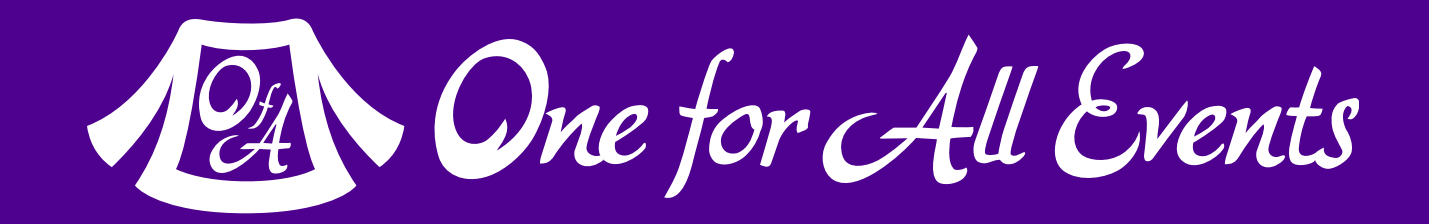

## Pardon a brief commercial interruption

my property

. . . . <del>. . . .</del> . . **. . . . . . . . . . . .** . . . The demandation of the Council Con-

1111111111<sub>1111</sub> @

tek.phparch.com

 $24 - 26$ 

PHP[TEK] 2017

## The Premier PHP Conference 12th Annual Edition

**Communication** 

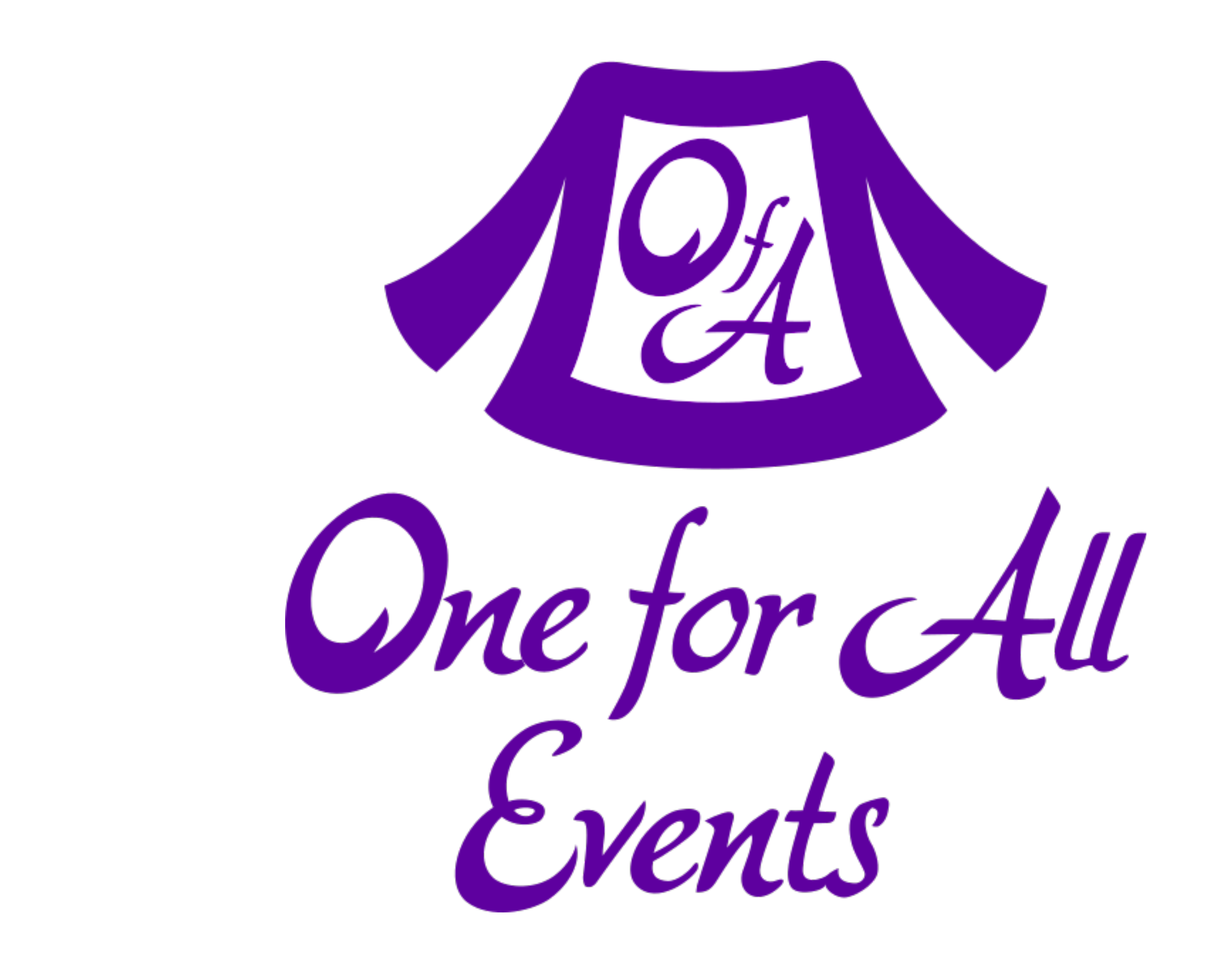

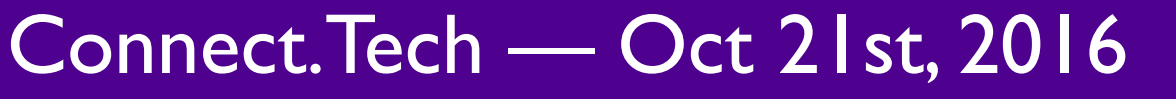

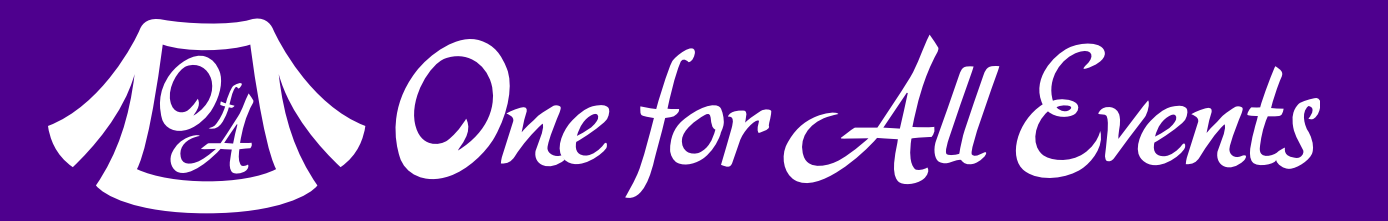

### **One for All Events:** [www.oneforall.events](https://www.oneforall.events/)

#### For this presentation & more: **[eliw.com](http://eliw.com/)**

### **Twitter**: [@EliW](https://twitter.com/EliW)